## **JNIOR Support Tool Release Notes**

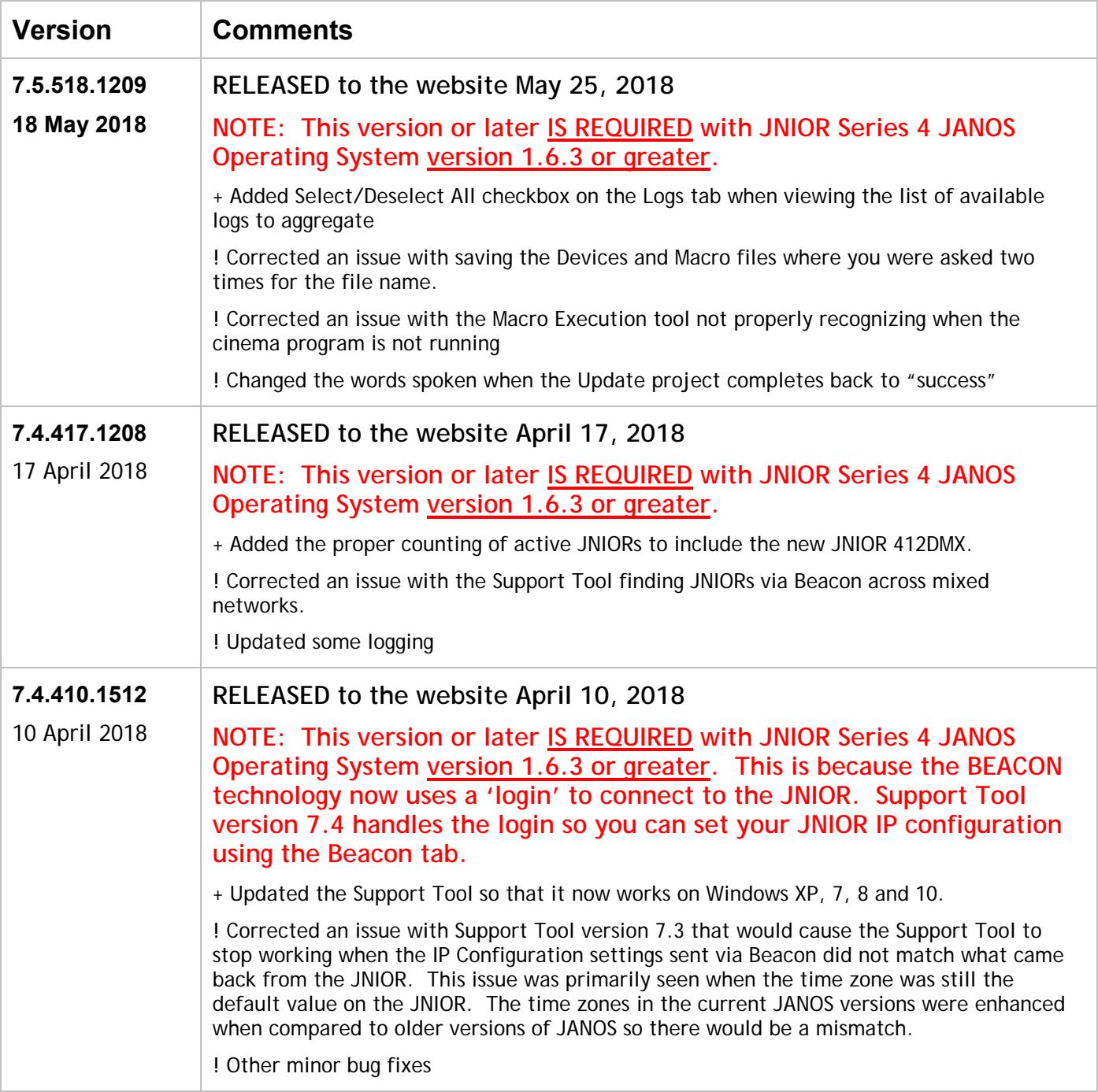

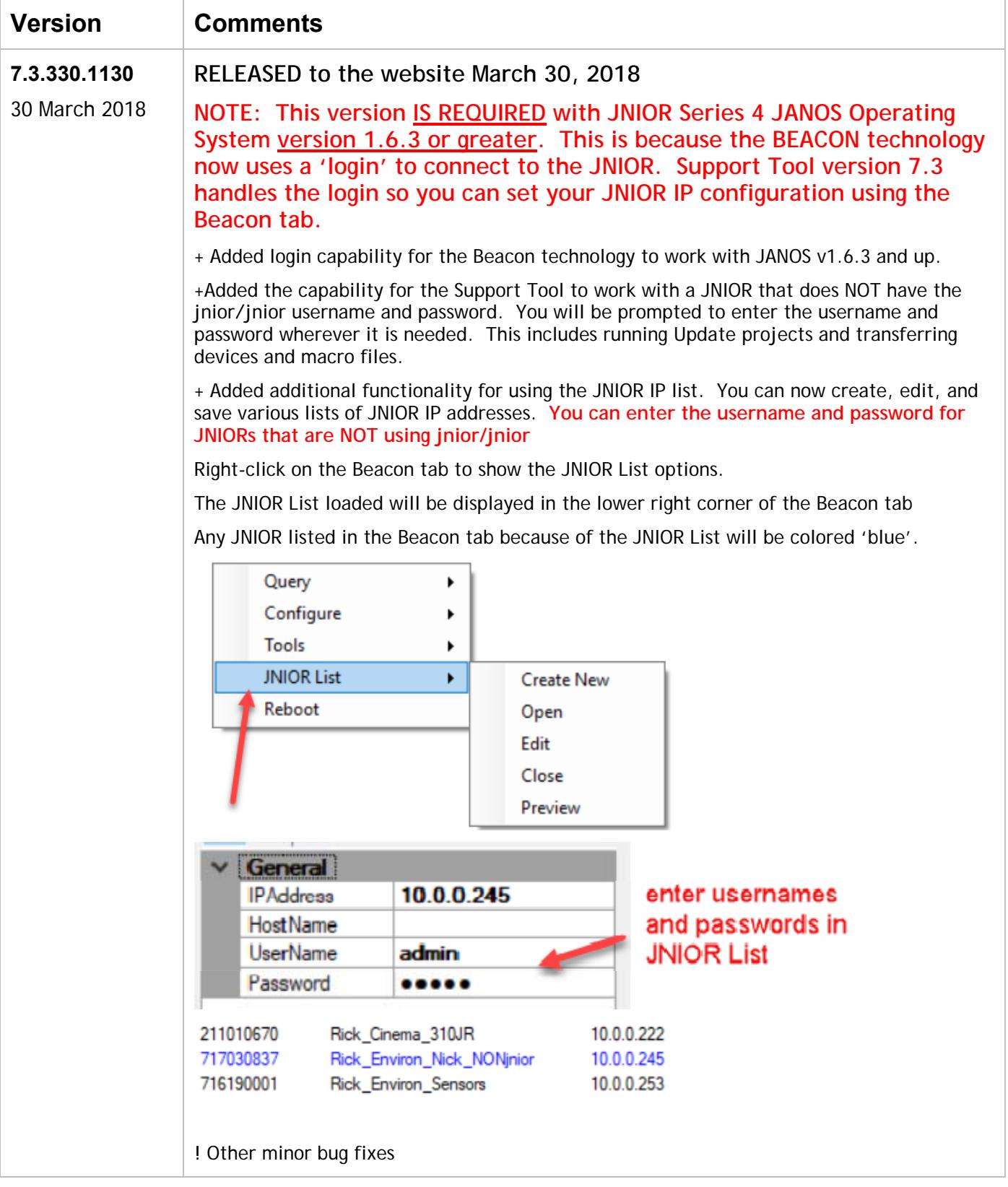

![](_page_2_Picture_93.jpeg)

![](_page_3_Picture_145.jpeg)

![](_page_4_Picture_131.jpeg)

![](_page_5_Picture_133.jpeg)

![](_page_6_Picture_108.jpeg)